# relatorio

April 24, 2018

```
In [ ]: # Jailson Nunes Leocadio
        # Exercícios de Regressão Múltipla
```
#### **1 Uma estimativa da incerteza na previsão do modelo**

```
In [10]: data = read.table("babies.txt", header=TRUE)
         # Preparação e remoção de NA's
         data[ data$gestation == 999, 2 ] = NAdata = data[complete.cases(data), ]
         # Conversão do peso para Kg
         bwt = data$bwt * 0.0283495model = lm(bwt ~ 'data$gestation)# Cálculo do erro
         ssx = sum((data$gestation - mean(data$gestation))^2)
         vt = seq(min(data$gestation), max(data$gestation), length.out=100)
         se = sqrt((var(bwt)) * ((1/length(bwt)) + (((vt - mean(data$gestation)) ^ 2)/ssx)))
         t = qt(0.975, (length(bwt) - 2))vt.model = coef(model)[1] + vt * coef(model)[2]
         vt.model.p = vt.model + (se * t)
         vt.model.n = <math>vt.model - (se <math>* t)
         plot(bwt ~ data$gestation, xlab="Duração da gestação (dias)",
              ylab="Massa ao nascer (kg)", pch=20)
         abline(model, col="blue", lwd=2)
         lines(vt, vt.model.p, col="red", lwd=2)
         lines(vt, vt.model.n, col="green", lwd=2)
```
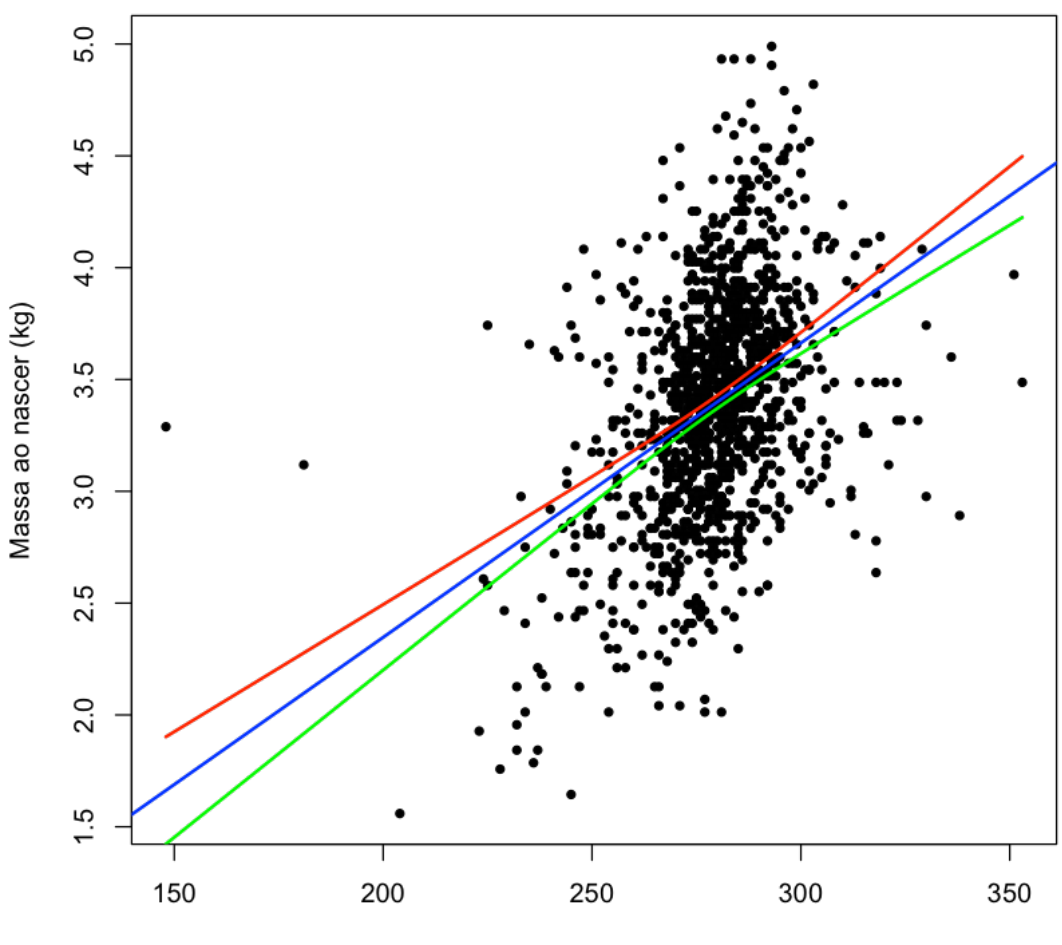

Duração da gestação (dias)

## **2 Galileu estava Certo?**

In [19]: init.h = **c**(600, 700, 800, 950, 1100, 1300, 1500) h.d = **c**(253, 337, 395, 451, 495, 534, 573) plot(h.d ~ init.h, pch=19)  $\texttt{mod1} \ \texttt{<-}\ \texttt{lm(h.d}\ \texttt{-}\ \texttt{init.h)}$ mod2 <- update(mod1, .~. + **I**(init.h ^ 2)) *# anova(mod1, mod2)*

```
abline(mod1, 1wd=2, col = "green")cf.m2 \leftarrow coef(mod2)curve(cf.m2[1] +cf.m2[2] * x +cf.m2[3] * (x \hat{2}),
        add = T, lty = 2, col = "blue", lwd=2)# summary(mod2)
mod3 = lm(h.d \sim init.h + I(int.h \sim 2) + I(int.h \sim 3))# anova(mod2, mod3)
cf.m3 \leftarrow coef(mod3)curve(cf.m3[1] +cf.m3[2] * x +cf.m3[3] * (x \hat{2}) +
        cf.m3[4] * (x \hat{ } 3),col = "red", add = T, lty = 2, lwd=2)
```
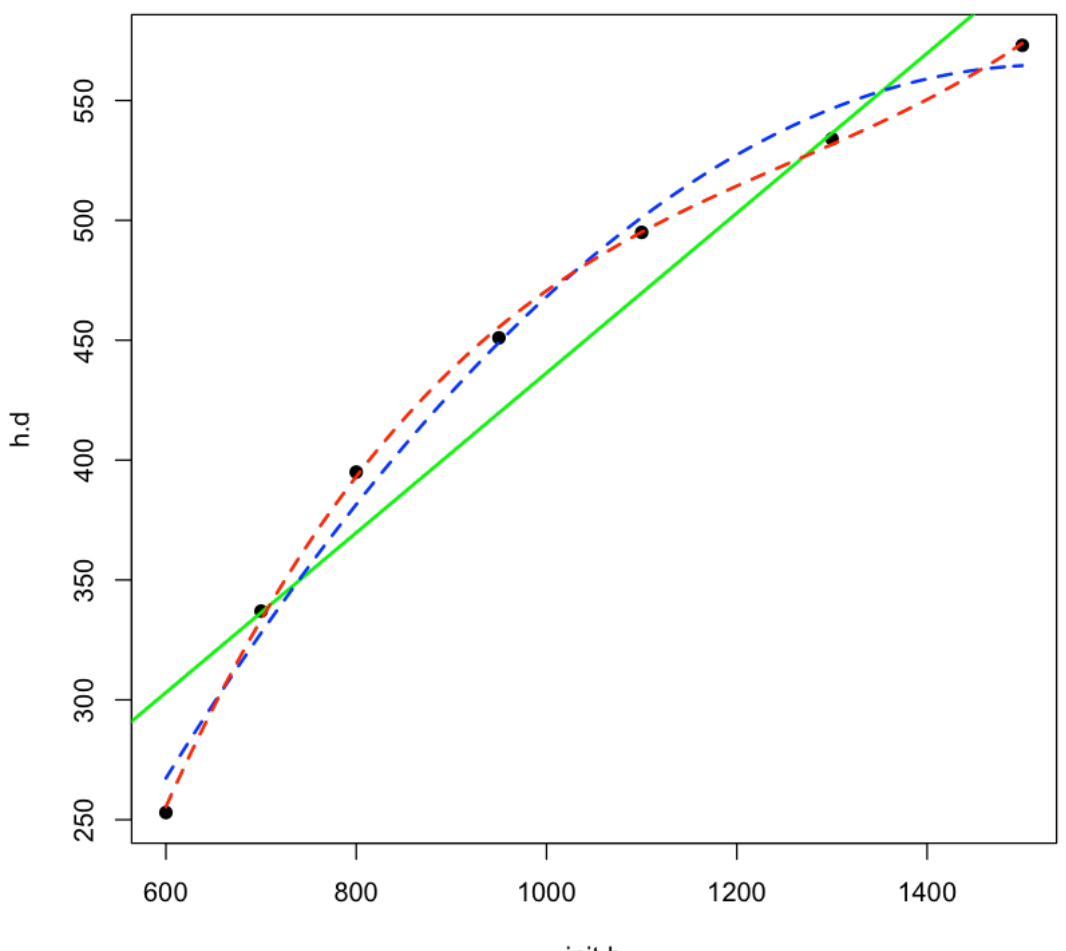

init.h

## **3 Massa de Recém-Nascidos**

```
In [25]: data = read.table("babies.txt", header = TRUE)
         data[data$gestation == 999, 2] = NAdata[data\{age} == 99, 4] = NA
        data[data$height == 99, 5] = NAdata[data$weight == 999, 6] = NAdata[data$smoke == 9, 7] = NAdata = data[complete.cases(data),]
         data$parity = as.factor(data$parity)
```

```
data$smoke = as.factor(data$smoke)
writeLines("____________________________________________________________________________")
model1 = lm(bwt \sim gestation + parity + age + height + weight + smoke +gestation:age + gestation:smoke +
        I(gestation^2) + I(age^2) + I(height^2) + I(weight^2), data = data)
summary(model1)
writeLines("____________________________________________________________________________")
model2 = lm(bwt ~ ~ gestation + parity + age + height + weight + smoke +
        gestation:age + gestation:smoke +
        I(gestation^2) + I(height^2) + I(weight^2), data = data)
anova(model1, model2)
summary(model2)
writeLines("____________________________________________________________________________")
model3 = lm(bwt ~ gestation ~ f party ~ tage ~ height ~ t weight ~ t subset ~ smoke ~ tgestation:age + gestation:smoke +
        I(gestation^2) + I(height^2), data = data)
anova(model2, model3)
summary(model3)
writeLines("____________________________________________________________________________")
model4 = lm(bwt ~ input + age + height + weight + smoke +gestation:age + gestation:smoke +
        I(gestation^2) + I(height^2), data = data)
anova(model3, model4)
summary(model4)
writeLines("____________________________________________________________________________")
model5 = lm(bwt ~ input + age + height + weight + smoke +gestation:age + gestation:smoke +
        I(height^2), data = data)
anova(model4, model5)
summary(model5)
writeLines("____________________________________________________________________________")
```

```
model6 = lm(bwt ~ parity + age + height + smoke +
                gestation:age + gestation:smoke +
                I(height^2), data = data)
        anova(model5, model6)
        summary(model6)
        writeLines("____________________________________________________________________________")
        # Modelo mínimo final selecionado
        model7 = lm(bwt ~ pairity ~+ age ~+ smoke ~+gestation:age + gestation:smoke +
                I(height^2), data = data)
        anova(model6, model7)
        summary(model7)
        anova(model7)
____________________________________________________________________________
lm(formula = bwt ~ ~ gestation ~ + parity ~ + age ~ + height ~ + weight ~ +smoke + gestation:age + gestation:smoke + I(gestation^2) +
   I(age^2) + I(height^2) + I(weight^2), data = data)
Residuals:
   Min 1Q Median 3Q Max
-60.102 -9.990 -0.307 9.055 59.441
Coefficients:
                 Estimate Std. Error t value Pr(>|t|)
(Intercept) 3.994e+02 2.113e+02 1.890 0.059006 .
gestation 6.690e-01 3.864e-01 1.731 0.083663 .
parity1 -3.426e+00 1.141e+00 -3.002 0.002739 **
age -4.655e+00 \quad 1.608e+00 \quad -2.896 \quad 0.003851 **
```
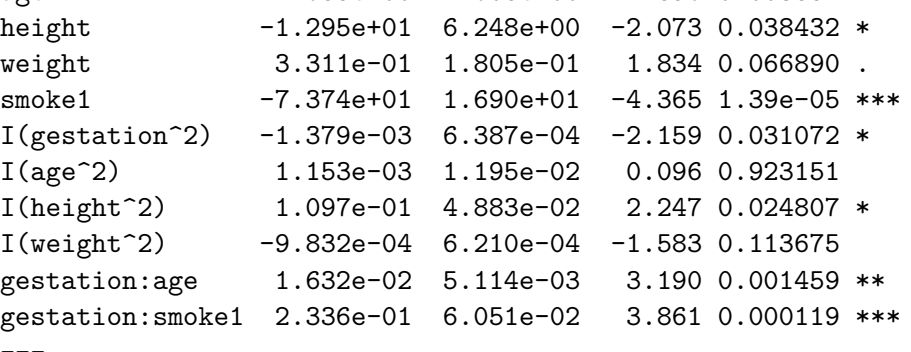

Call:

Signif. codes: 0 \*\*\* 0.001 \*\* 0.01 \* 0.05 . 0.1 1

Residual standard error: 15.63 on 1161 degrees of freedom Multiple R-squared: 0.28,Adjusted R-squared: 0.2725 F-statistic: 37.62 on 12 and 1161 DF, p-value: < 2.2e-16

```
____________________________________________________________________________
```
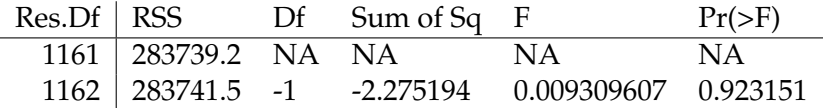

Call:

 $lm(formula = bwt ~ ~ gestation ~ + parity ~ + age ~ + height ~ + weight ~ +$ smoke + gestation:age + gestation:smoke + I(gestation^2) +  $I(height^2) + I(weight^2), data = data)$ 

Residuals:

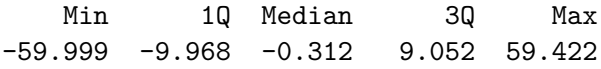

Coefficients:

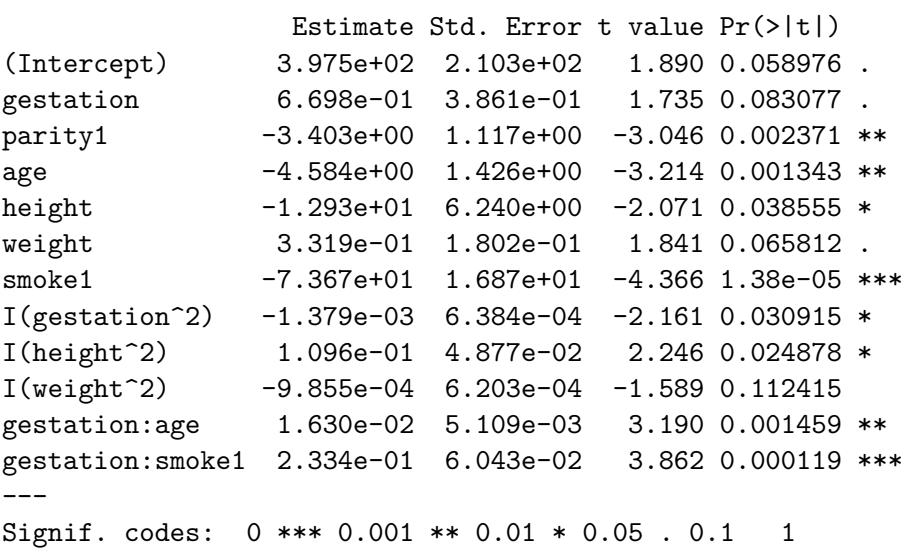

Residual standard error: 15.63 on 1162 degrees of freedom Multiple R-squared: 0.2799,Adjusted R-squared: 0.2731 F-statistic: 41.07 on 11 and 1162 DF, p-value: < 2.2e-16

\_\_\_\_\_\_\_\_\_\_\_\_\_\_\_\_\_\_\_\_\_\_\_\_\_\_\_\_\_\_\_\_\_\_\_\_\_\_\_\_\_\_\_\_\_\_\_\_\_\_\_\_\_\_\_\_\_\_\_\_\_\_\_\_\_\_\_\_\_\_\_\_\_\_\_\_

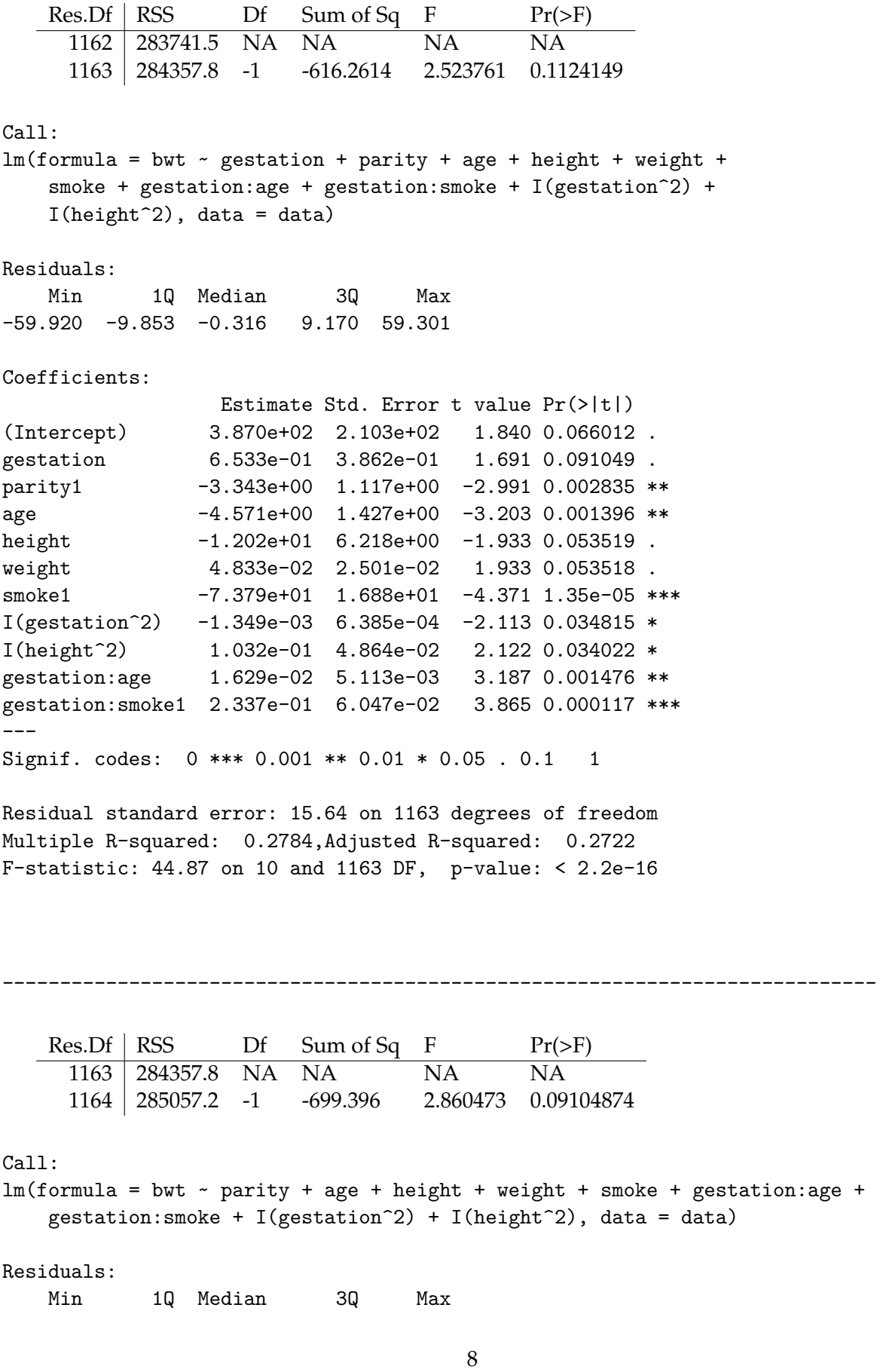

-59.621 -9.999 -0.227 9.268 48.050

Coefficients:

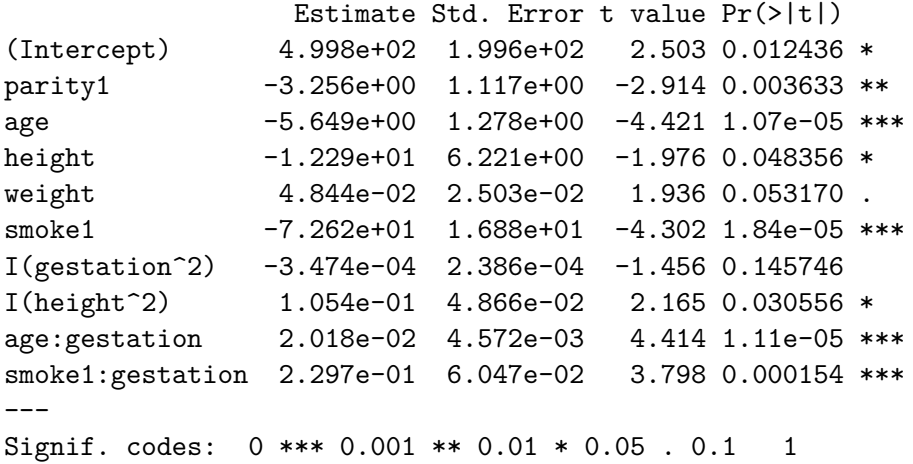

Residual standard error: 15.65 on 1164 degrees of freedom Multiple R-squared: 0.2766,Adjusted R-squared: 0.271 F-statistic: 49.45 on 9 and 1164 DF, p-value: < 2.2e-16

\_\_\_\_\_\_\_\_\_\_\_\_\_\_\_\_\_\_\_\_\_\_\_\_\_\_\_\_\_\_\_\_\_\_\_\_\_\_\_\_\_\_\_\_\_\_\_\_\_\_\_\_\_\_\_\_\_\_\_\_\_\_\_\_\_\_\_\_\_\_\_\_\_\_\_\_

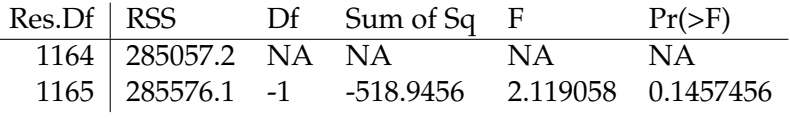

#### Call:

 $lm(formula = bwt ~ m)$  parity + age + height + weight + smoke + gestation:age + gestation:smoke + I(height^2), data = data)

Residuals:

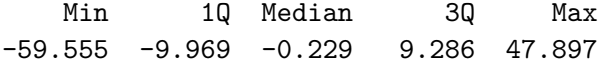

Coefficients:

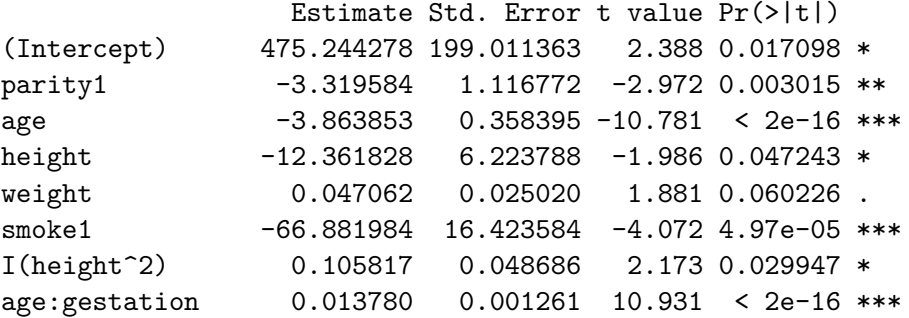

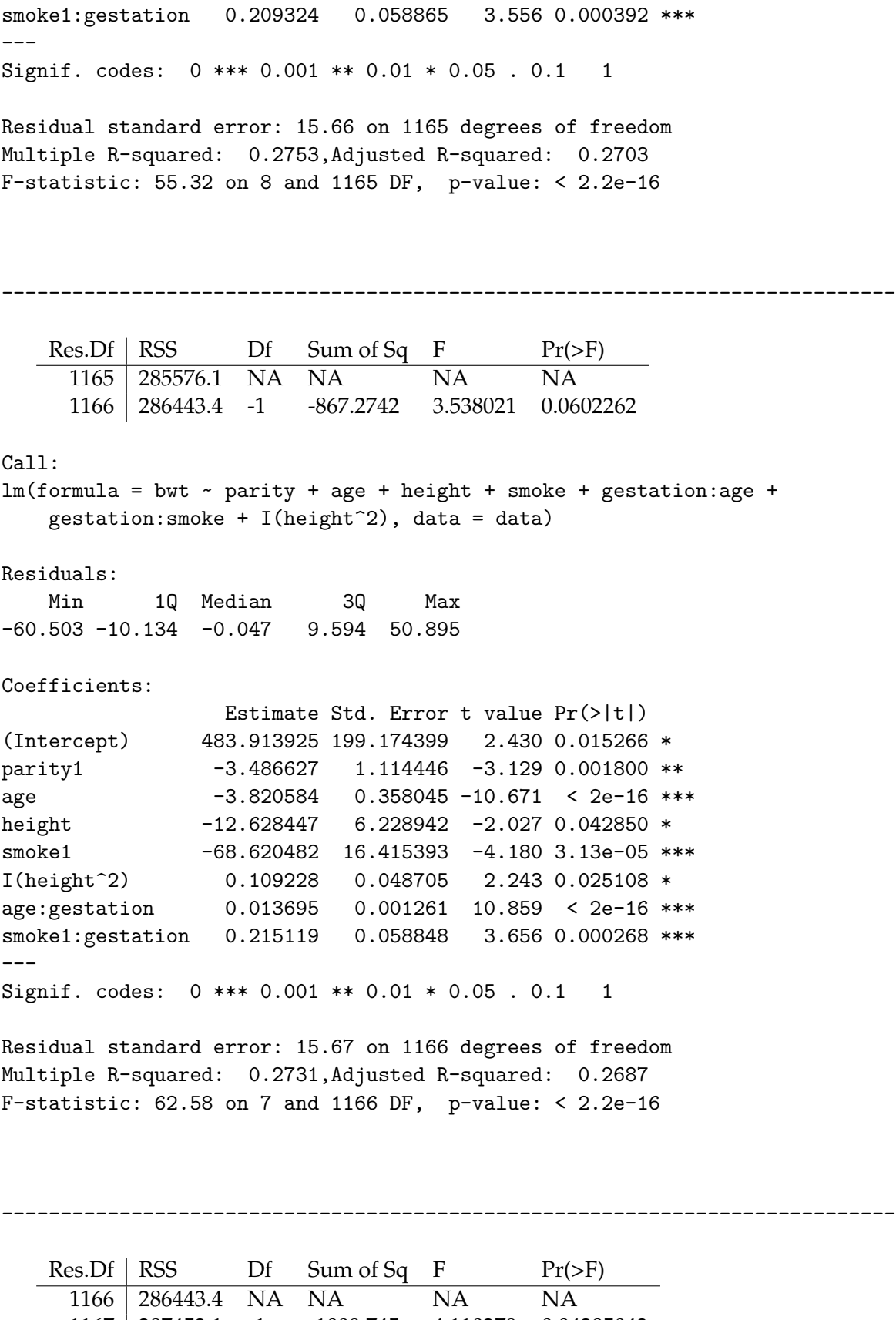

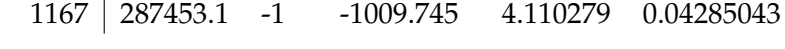

Call:  $lm(formula = bwt ~$  parity + age + smoke + gestation:age + gestation:smoke +  $I(height^2), data = data)$ Residuals: Min 1Q Median 3Q Max -58.717 -10.092 0.020 9.509 56.271 Coefficients: Estimate Std. Error t value Pr(>|t|) (Intercept) 80.314176 6.321909 12.704 < 2e-16 \*\*\* parity1 -3.421734 1.115470 -3.068 0.002208 \*\* age -3.788709 0.358176 -10.578 < 2e-16 \*\*\* smoke1 -69.489712 16.431646 -4.229 2.53e-05 \*\*\* I(height^2) 0.010526 0.001424 7.393 2.73e-13 \*\*\* age:gestation 0.013613 0.001262 10.785 < 2e-16 \*\*\* smoke1:gestation 0.218495 0.058903 3.709 0.000218 \*\*\* --- Signif. codes: 0 \*\*\* 0.001 \*\* 0.01 \* 0.05 . 0.1 1

Residual standard error: 15.69 on 1167 degrees of freedom Multiple R-squared: 0.2705,Adjusted R-squared: 0.2668 F-statistic: 72.13 on 6 and 1167 DF, p-value: < 2.2e-16

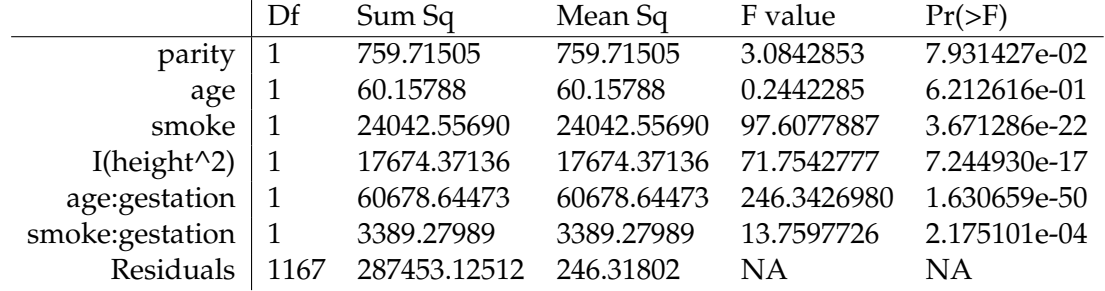